IPST-CNAM Programmation JAVA NFA 032 Septembre

Avec document Durée : **2 h30** Enseignant : LAFORGUE Jacques

### 2ème Session NFA 032

L'examen se déroule en deux parties. Une première partie de 1h15mn, sans document, consacrée à des questions de cours, et une deuxième partie de 1h 15mn, avec document, consacrée en la réalisation de programmes Java.

Au bout de 1h15mn, les copies de la première partie seront ramassées avant de commencer la deuxième partie.

Pour la première partie, vous devez rendre le QCM rempli et les réponses aux questions libres écrites sur des copies vierges. **N'oubliez de mettre votre nom et prénom en en entête du QCM.** 

Pour la deuxième partie, vous écrivez vos programmes sur des copies vierges. Vous devez écrire les codes commentés en Java.

## **1 ère PARTIE : COURS (sans document) Durée: 1h15**

### **1. QCM (35 points)**

Mode d'emploi :

Ce sujet est un QCM dont les questions sont de 3 natures :

- les questions à 2 propositions: dans ce cas une seule des 2 propositions est bonne.
	- $\rightarrow$  +1 pour la réponse bonne
	- $\geq$  –1 pour la réponse fausse
- les questions à 3 propositions dont 1 seule proposition est bonne
	- + 1 pour la réponse bonne
	- $\triangleright$   $-<sup>1</sup>/<sub>2</sub>$  pour chaque réponse fausse
- les questions à 3 propositions dont 1 seule proposition est fausse
	- $\rightarrow +\frac{1}{2}$  pour chaque réponse bonne
	- $\geq -1$  pour la réponse fausse

Il s'agit de faire une croix dans les cases de droite en face des propositions.

On peut remarquer que cocher toutes les propositions d'une question revient à ne rien cocher du tout (égal à 0).

Si vous devez raturer une croix, faites-le correctement afin qu'il n'y ait aucune ambiguïté.

N'oubliez pas d'inscrire en en-tête du QCM, votre nom et prénom.

Vous avez droit à **4 points** négatifs sans pénalité.

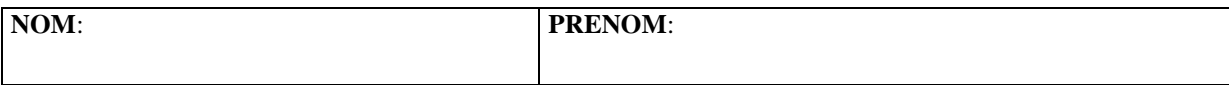

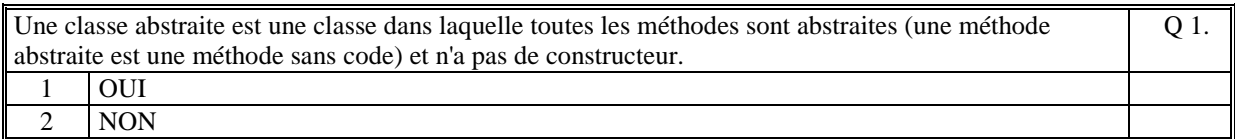

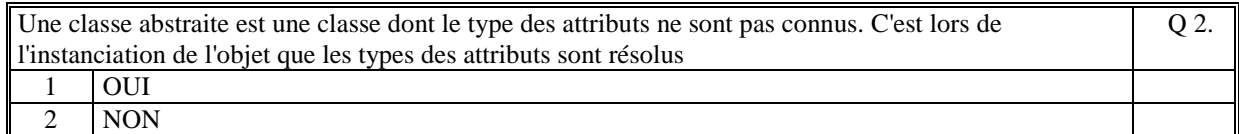

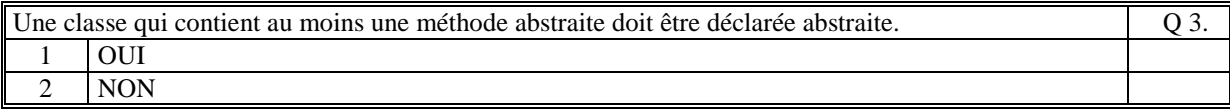

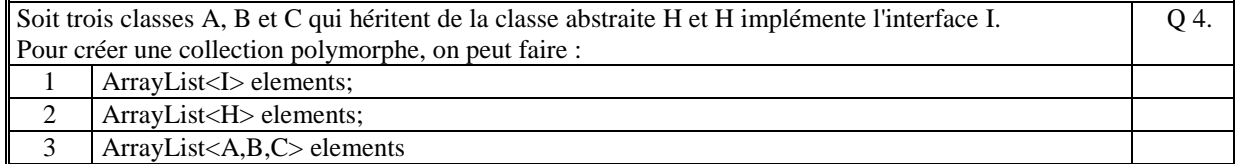

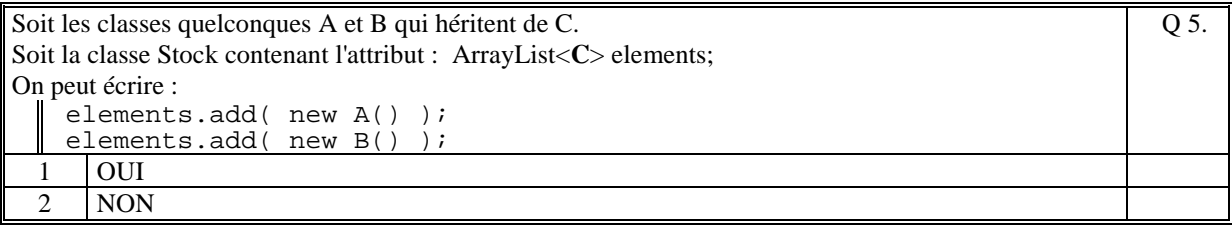

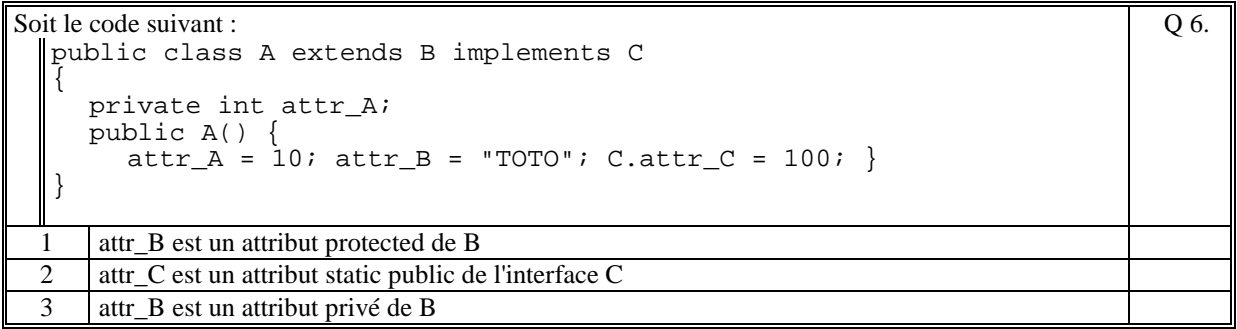

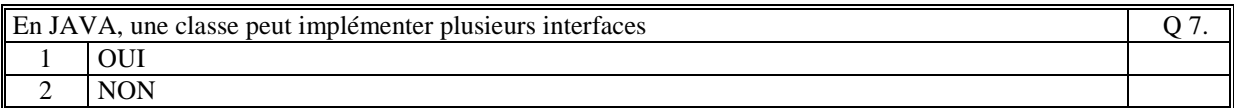

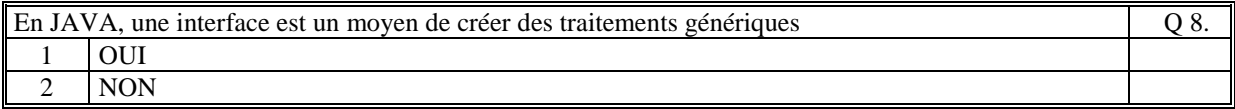

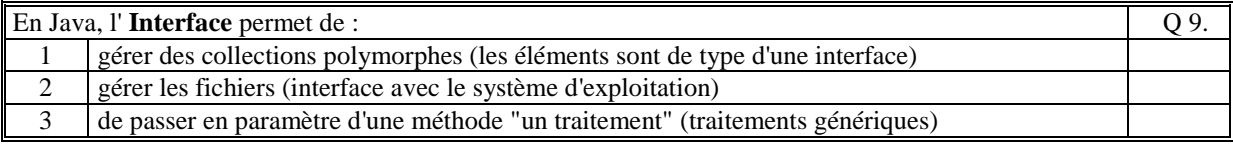

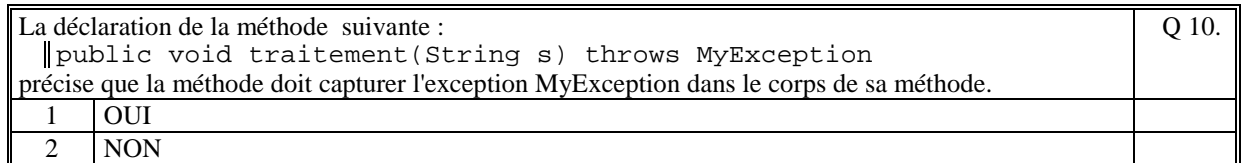

Soit le code JAVA suivant : public void traitement(String nom) throws Exception  $\{$  Individu ind=null; try { ind = rechercher(nom); System.out.println(ind.toString()); } catch(NonTrouveException ex) { throw new Exception("non trouve"); } } avec : la méthode 'rechercher' qui retourne l'exception 'NonTrouveException' si le nom de l'individu n'est pas trouvé. Alors : Q 11. 1 si l'individu que l'on veut ajouter n'est pas trouvé alors la méthode retourne l'exception NonTrouveException 2 si l'individu que l'on veut ajouter n'est pas trouvé alors la méthode retourne l'exception Exception

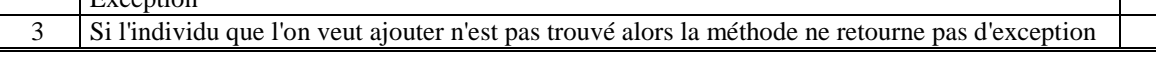

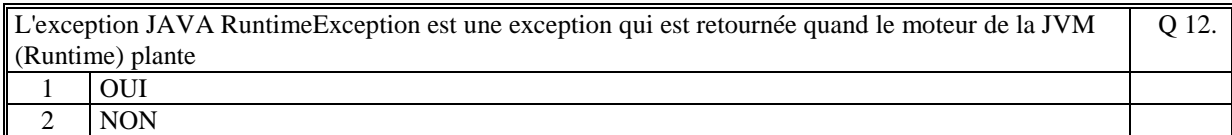

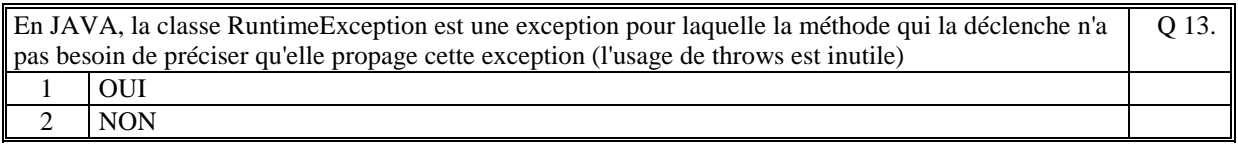

Q 14.

Soit le code suivant :

```
try{ 
     System.out.println("AAA"); 
   call();
    System.out.println("BBB"); 
} 
 catch(MyException ex) { 
  System.out.println("CCC"); 
} 
catch(Exception ex) { 
     System.out.println("DDD"); 
\vert \vert
```
avec la méthode call qui déclenche l'exception **MyException**.

 $\Gamma$ Ce code affiche :

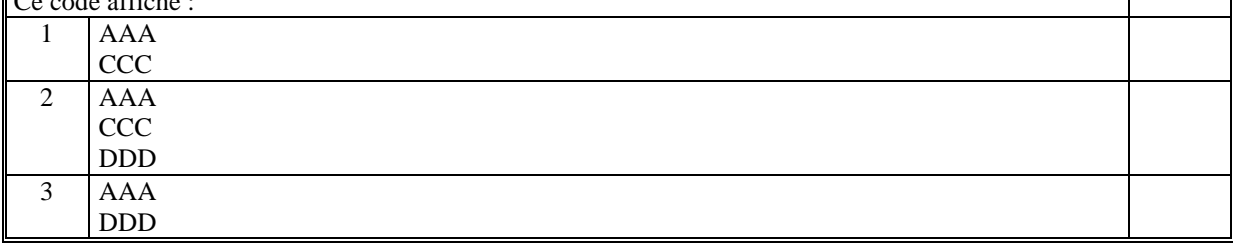

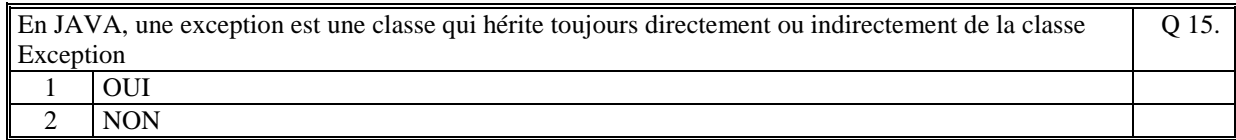

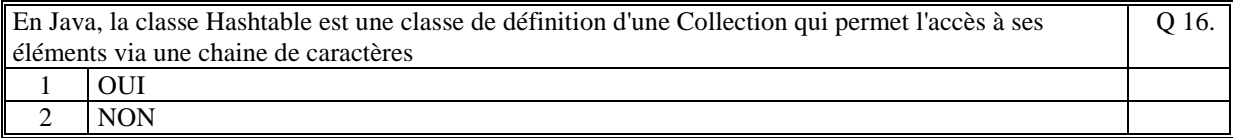

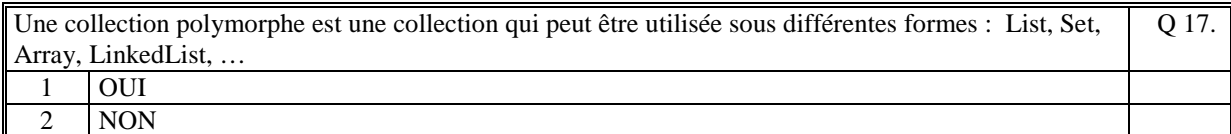

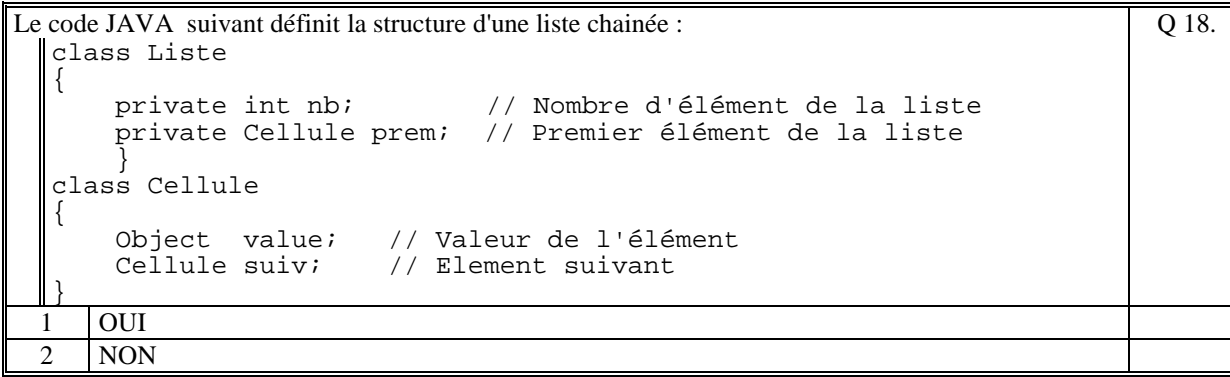

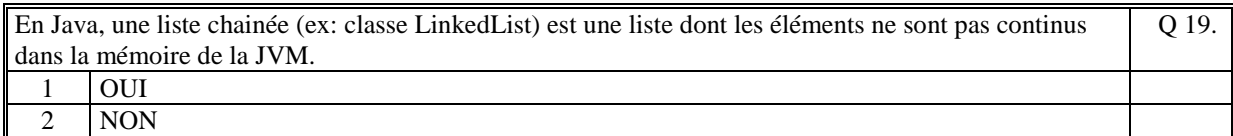

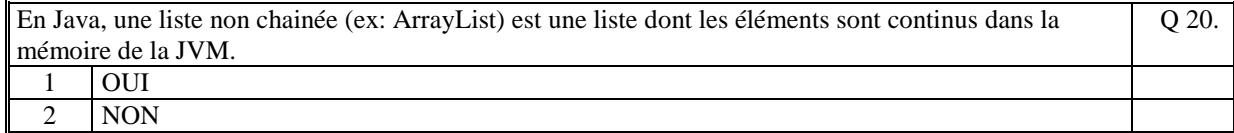

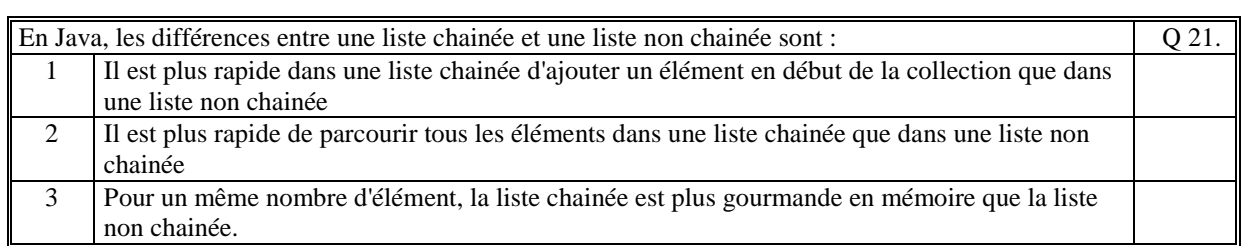

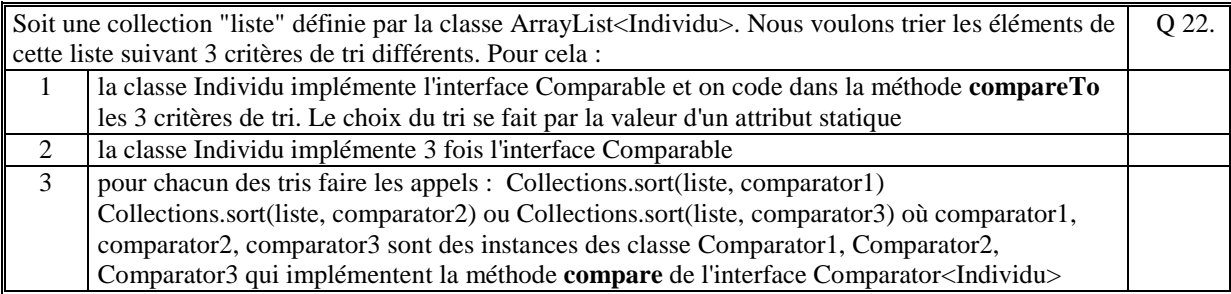

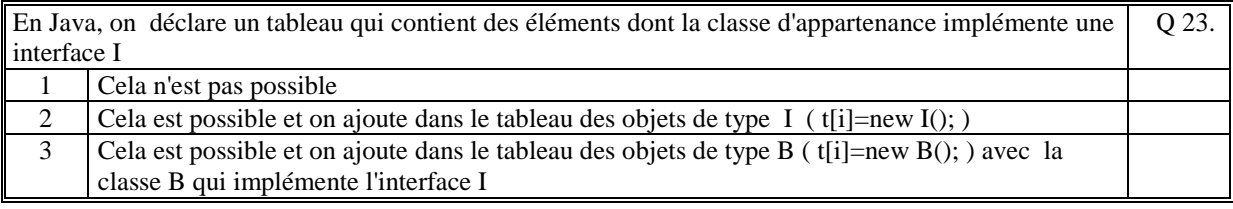

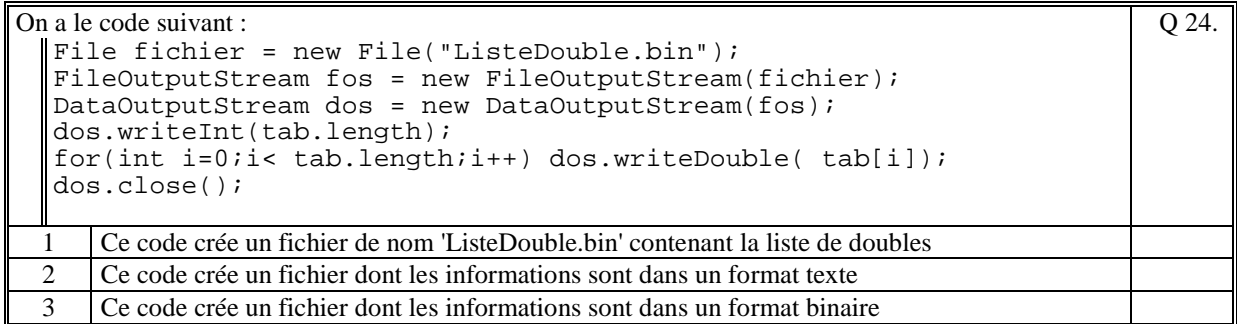

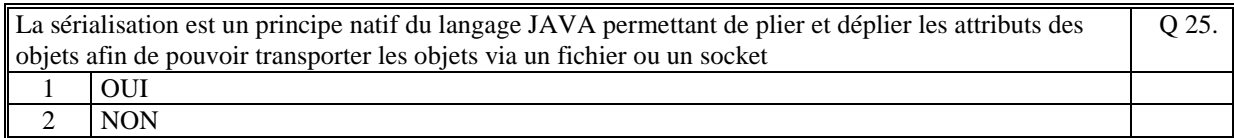

```
Le code JAVA, suivant liste les fichiers et les répertoires qui se trouvent sous le répertoire "/home/jl" 
 File varfile; 
   varfile = new File("/home/jl"); 
   for(String nom : varfile.list()) 
    System.out.println(nom); 
                                                                                      Q 26.
  1 OUI 
  2 NON
```
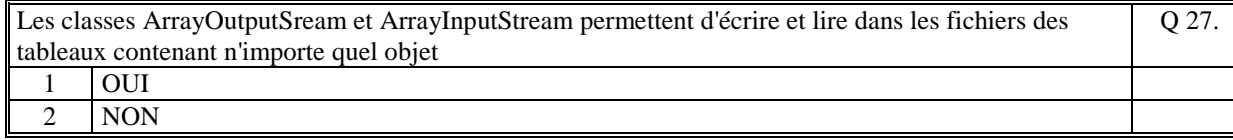

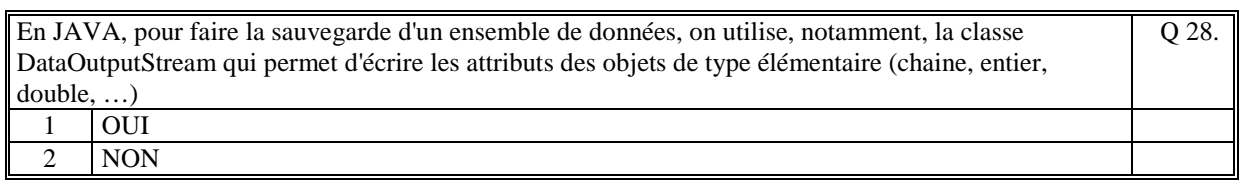

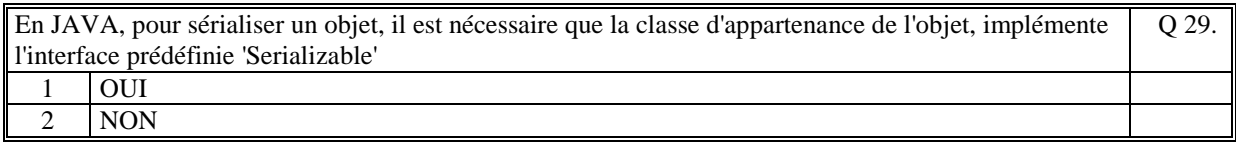

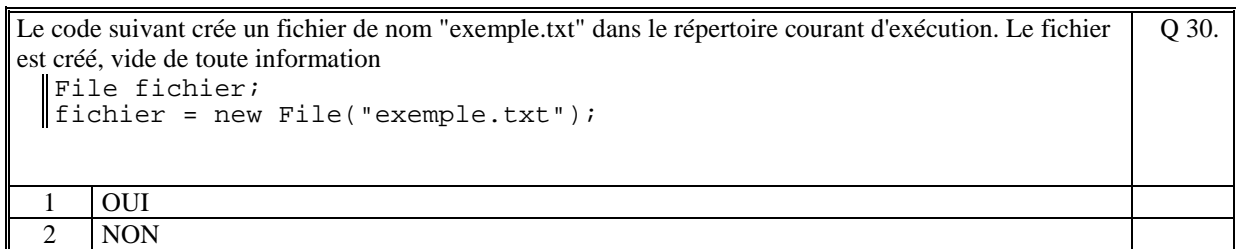

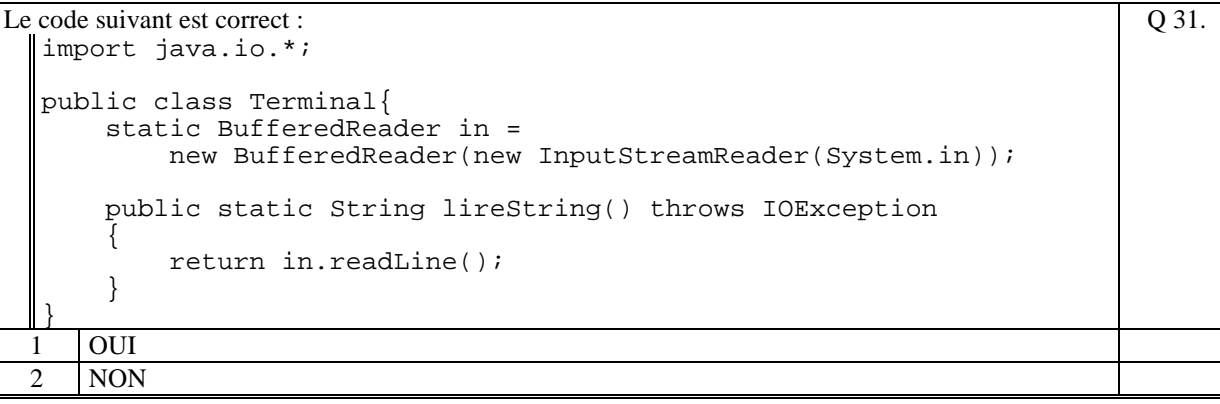

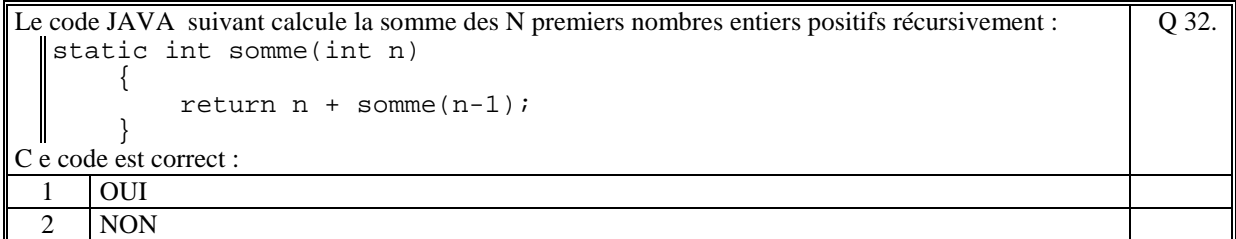

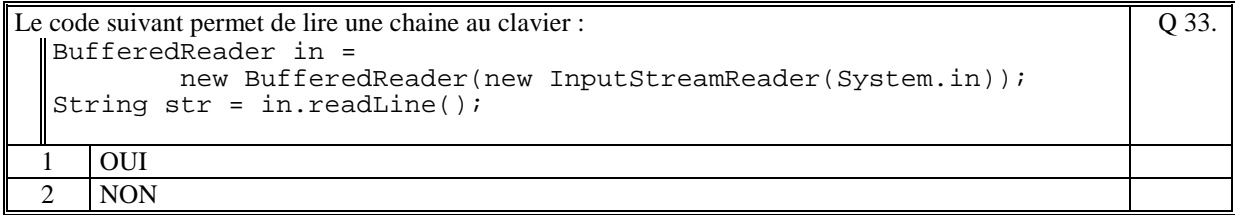

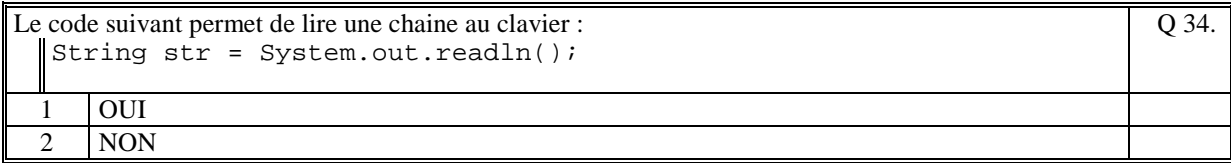

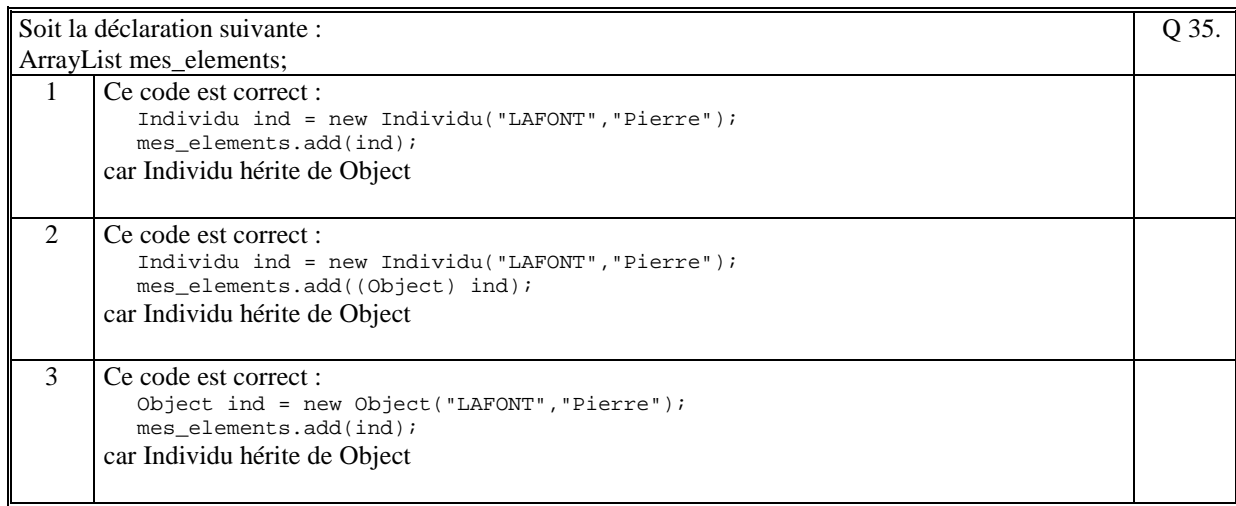

# **2. Questions libres (15 points)**

Chaque question est notée sur 5 points.

*Vous répondez à ces questions sur une copie vierge en mettant bien le numéro de la question, sans oublier votre nom et prénom.* 

#### **Q 1**

Un applicatif java contient une collection polymorphe qu'il est nécessaire de sauvegarder dans un fichier. Expliquez avec précision comment vous pensez faire cette sauvegarde.

#### **Q 2**

Donner une définition précise de ce qu'est une " **exception** ". Quels sont les mots clefs importants d'utilisation des exceptions en Java ? Donnez, en une phrase, le rôle de chacun de ces mots clefs.

#### **Q 3**

Donner une définition précise de ce qu'est une " **interface** ". Donnez deux exemples d'utilisation d'une interface (Vous pouvez illustrer ces deux exemples avec du code Java).

**(Tourner la page)** 

## **2 ème PARTIE : PROGRAMMATION (avec document) Durée: 1h15**

### **Problème [50 points]**

On se propose de gérer une société de location de véhicules.

Pour limiter le programme nous ne gérons que les types de véhicules suivants : les véhicules de tourisme et les véhicules de transports.

Le programme gère deux collections :

- la collection des loueurs ArrayList<Loueur> avec **Loueur** qui est caractérisé par le nom (String nom), le prénom (String prenom), l'adresse (String adresse), le numéro de carte d'identité (String numeroCI), les références des véhicules loués (ArrayList<String>)) - la collection polymorphe des véhicules ArrayList<Vehicule>. La classe **Vehicule** est une classe abstraite dont les classes **VTourisme** et **VTransport** héritent.

La classe Vehicule contient les caractéristiques communes à tous les véhicules : la référence unique du véhicule (String reference), si le véhicule est disponible (boolean dispo), la date de début de location (Calendar dateDebut), la date de fin de location (Calendar dateFin).

La classe VTourisme contient les caractéristiques suivantes : le forfait de kilométrage (int kilometrageMax), l'adresse de villégiature (String adrVillegiature).

La classe VTransport contient les caractéristiques suivantes : le nombre de mètres cube (int m3), le motif de transport (String motif).

Ecrire la classe **SocieteLocation** (\*) qui gère la société de location, qui contient au moins ces deux collections et qui contient les traitements suivants :

- **rechercher un véhicule** : ce traitement prend en entrée une chaine à rechercher et retourne la liste des références (ArrayList<<String>) des véhicules trouvés. La chaine à rechercher est recherchée dans tous les attributs de type String d'un véhicule (Vehicule, .VTourisme, VTransport)

- **lister les véhicules** qui sont loués et dont la date de fin à dépasser la date actuelle. Cette méthode retourne la liste des véhicules sous la forme d'une chaîne de caractère (pour affichage).

- **sauvegarder** dans un fichier toute la société de location.

- **charger** depuis un fichier toute la société de location.

(\*) Si vous avez besoin d'une méthode appartenant aux autres classes (Loueur, Vehicule, VTourisme, VTransport, ..., vous ne la codez pas. Vous l'utilisez en lui donnant un nom bien précis et vous expliquez ce que fait cette méthode.

 **(Fin du sujet)**